**AVR**<br>8-bit Microcontrollers

**AVR32** 32-bit Microcontrollers and Application Processors

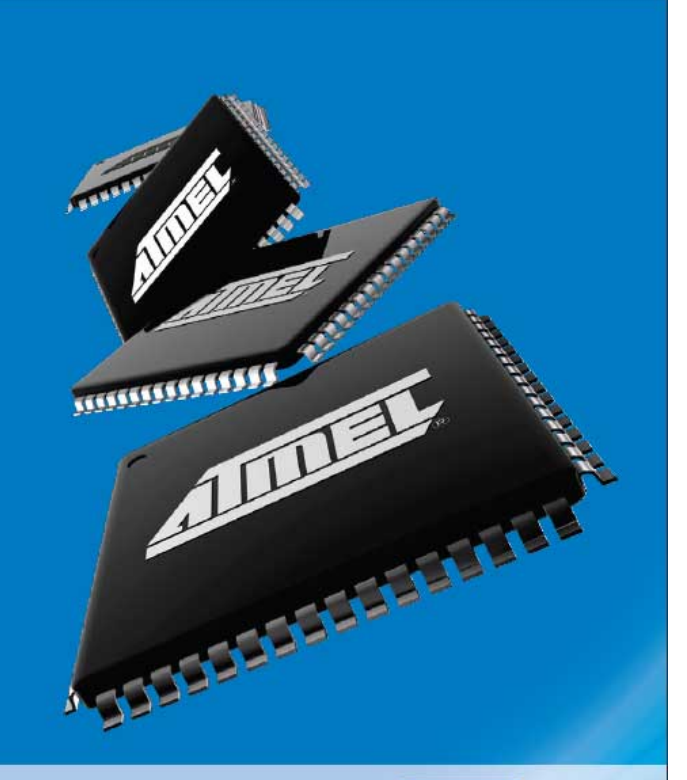

**7 Control Transfer** February 2009

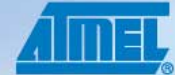

Everywhere You Are®

## DESIGN OBJECTIVE

When the user presses the button, read first 3 switches (least significant), if the number is less than or equal to 5 then calculate factorial. If greater than 5 turn on decimal point. Display the least significant 4 bits of the answer.

## MY DESIGN STEPS

```
Step 1: Initialized Ports
      ; Disable interrupts and configure stack pointer for 328P
      cli
      ; Initialize Switches with Pull-up resistors and Test LEDs
      in r16,DDRC // input Port C Data Direction Register (0x07) for switches 5 to 0<br>cbr r16.0b00111111 // define bits 5 to 0 as input (clear bit register)
      cbr r16,0b00111111 // define bits 5 to 0 as input (clear bit register)<br>out DDRC,r16 // output
             DDC, r16in r16, PORTC // input Port C Register (0x08) for switches 5 to 0<br>sbr r16.0b00111111 // add pull-up resistors (PUR)
             r16,0b00111111 // add pull-up resistors (PUR)<br>PORTC.r16 // output
      out PORTC, r16
      in r16,DDRD // input Port D Data Direction Register (0x0A) for switches 7 to 6
      cbr r16,0b11000000 // define bits 7 to 6 as input (clear)<br>out DDRD, r16 // output
            DDRD,r16in r16,PORTD // input Port D Register (0x0B) for switches 7 to 6
      sbr r16,0b11000000 // add pull-up resistors (PUR)<br>out PORTD,r16 // output
             PORTD, r16; Initialize SPI Port and Test LEDs
      in r16,DDRB // Input from Port B Data Direction Register (DDRB) at i/o address 0x04
      sbr r16,0b00101111 // Set PB5, PB3, PB2 (SCK, MOSI, SS) and PB1, PB0 (TEST LEDs) as outputs
      out DDRB,r16 // Output to Port B Data Direction Register (DDRB) at i/o address 0x04
      in r16,PORTB // input Port B Register (0x05) bit 2 (SS) at i/o address 0x05<br>cbr r16.0b00000111 // bit 1 (TEST LED1), bit 0 (TEST LED0)
      cbr r16,0b00000111 // bit 1 (TEST LED1), bit 0 (TEST LED0)<br>out PORTB,r16 // output
             PORTB,r16
      ldi r16,0b01010001 // Set SPCR Enable (SPE) bit 6, Master (MSTR) bit 4, 
                               // clock rate fck/16 (SPR1 = 0, SPR0 = 1)
      out SPCR,r16 // Output to SPI Control Register (SPCR) at i/o address 0x2c
```
Step 2: Turned on LED 0 to indicate initialization complete<br>sbi PORTB, 0  $\frac{1}{\sqrt{2}}$  Turn on LED sbi PORTB, 0 // Turn on LED 0 Step 3: Wrote code to pulse the clock start: cbi PORTD, 5<br>sbi PORTD, 5 PORTD, 5 Step 4: Read in pin waiting for button to be pressed (**Loop Example 1**) // check button<br>sbic PIN PIND, 2<br>start rjmp Step 5: Need to filter out Bounce (**Loop Example 2**) delay\_50: ldi r16, 0 // 256 wait:<br>dec dec  $r16$  // 1 clock cycle<br>brne wait // + 2 cycle if tru  $\frac{1}{2}$  + 2 cycle if true, 1 cycles if false<br> $\frac{1}{2}$  3 cycles x 256 - 1 = 599 x 1/16 MHz

Maximum delay that could be generated was only 48 usec

Step 6: Added a NOP instruction, max delay was now 64 usec

Set delay for nice even number of 50 usec

```
delay_50:
                 r16, 200 // 200 = 0xC8
wait:
     nop \begin{array}{ccc} \n 1 & 1 & 1 \text{ clock cycle} \\
  1 & 1 & 1 \text{ clock cycle} \\
  1 & 1 & 1 \text{ clock cycle}\n \end{array}dec r16 // 1 clock cycle<br>brne wait // + 2 cycle if tru
                                       1/ + 2 cycle if true, 1 cycles if true
                                         // 4 cycles x 200 - 1 = 799 x 1/16 MHz = 50 usec
```
3 cycles x 256 - 1 = 599 x 1/16 MHz = 48 usec

Step 7: Made an outside loop of 10 (**Loop Example 3**)

```
delay_500:
               r17, 10delay_50:<br>ldir16, 200 // 200 = 0xC8
wait:
     nop \begin{array}{ccc} & // & 1 \text{ clock cycle} \\ \text{dec} & r16 & // 1 \text{ clock cycle} \end{array}dec r16 // 1 clock cycle<br>brne wait // + 2 cycle if tru
                                  1/ + 2 cycle if true, 1 cycles if true
               \frac{1}{4} cycles x 200 - 1 = 799 x 1/16 MHz = 50 usec
     dec
```
brne delay\_50 // 10 x 50 usec = 500 us (approx)

Step 8: Converted loop to a subroutine so I could change condition to button release.

```
; --------------------------
       Delay500:
           push r16<br>push r17
           push
            ldi r17, 10 // was 10
       delay_50:
                     r16, 200 // 200 = 0xC8
       wait:<br>nop
            nop \begin{array}{ccc} \n 1 & 1 & 1 \text{ clock cycle} \\
 0 & 1 & 1 \text{ clock cycle}\n \end{array}dec r16 // 1 clock cycle<br>brne wait // + 2 cycle if tru
                                       1/ + 2 cycle if true, 1 cycles if true
                     \frac{1}{4} cycles x 200 - 1 = 799 x 1/16 MHz = 50 usec
            dec r17<br>brne delay_50
                                      \frac{1}{10} x 50 usec = 500 us (approx)
            dec r18<br>brne delay_500
                                     \frac{1}{10} x 50 usec = 500 us (approx)
            pop r17<br>pop r16
            pop
       ret
Step 9: Check for button pressed and then released
       start:
            cbi PORTD, 5<br>sbi PORTD, 5
                     PORTD, 5
       // check button down<br>sbic PIND. 2
            sbic PIND, 2<br>rjmp start
                     start
            rcall Delay500 // remove bounce
       check_button:
            cbi PORTD, 5<br>sbi PORTD, 5
                     PORTD, 5
       // check button up<br>sbis PIND. 2
                    PIND, 2
             rjmp check_button
             rcall Delay500 // remove bounce
```
Step 10: Read Switch and check if less than or equal to 5

```
in r16, PINC<br>cbr r16, 0b111
               r16, 0b11110000 // clear undefined bits
    cpi r16, 6 // no unsigned less than or equal to 5<br>brlo factorial
              factorial
// error condition
                                  \frac{1}{2} decimal point
    mov r8, r16<br>rcall writeDis
              writeDisplay<br>start
    rjmp
```
Step 11: Calculate Factorial (**Loop Example 4**)

```
factorial:
     ldi r17, 1<br>mov r0, r17
                 mov r0, r17
calculate:<br>mul
                r0, r16 // r1:r0 = r0 \times r16<br>r16dec<br>brne
                calculate
```
Step 12: Convert least significant nibble to 7-segment display (Flash Program **Indirect Addressing Mode**)

```
display_answer:<br>ldi r16, 0b00001111
   ldi r16, 0b00001111 // limit to least significant nibble<br>and r0. r16
           and r0, r16
   ldi ZL,low(table<<1) // load address of look-up<br>ldi ZH.high(table<<1)
          ZH,high(table<<1)<br>r1
   clr<br>add
          ZL, r0 adc ZH, r1
    lpm spi7SEG, Z
   rcall writeDisplay<br>rimp start
   rjmp
// gfedcba gfedcba gfedcba gfedcba gfedcba gfedcba
table: .DB 0b00111111, 0b00000110, 0b01011011, 0b01001111, 0b01100110, 0b01101101
\frac{1}{2} 0 1 2 3 4 5
.DB 0b01111101, 0b00000111, 0b01111111, 0b01100111, 0b01110111, 0b01111100<br>
//<br>
B
// 6 7 8 9 A B 
.DB 0b00111001, 0b01011110, 0b01111001, 0b01110001<br>
// C D E F
// C D E F
```